#### $,$  tushu007.com

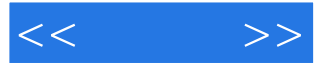

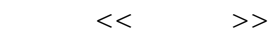

- 13 ISBN 9787121101236
- 10 ISBN 7121101238

出版时间:2010-3

页数:313

PDF

更多资源请访问:http://www.tushu007.com

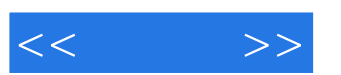

#### $,$  tushu007.com

 $\mu$  as a contract  $\mu$ 

本书主要特点:本书融合了市场上同类书籍的特点及优势,在讲解思路和讲解方式上进行了创新。  $\begin{array}{ccc} \hline \cdots & \hline \cdots & \hline$ 

 $\frac{1}{\alpha}$  $\mu$ 

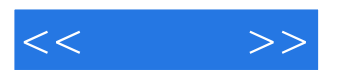

 $12$  and  $\frac{a}{\pm}$  and  $\frac{b}{\pm}$ 

 $\frac{u}{\sqrt{2}}$  ,  $\frac{u}{\sqrt{2}}$  ,  $\frac{u}{\sqrt{2}}$  ,  $\frac{u}{\sqrt{2}}$ 

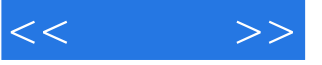

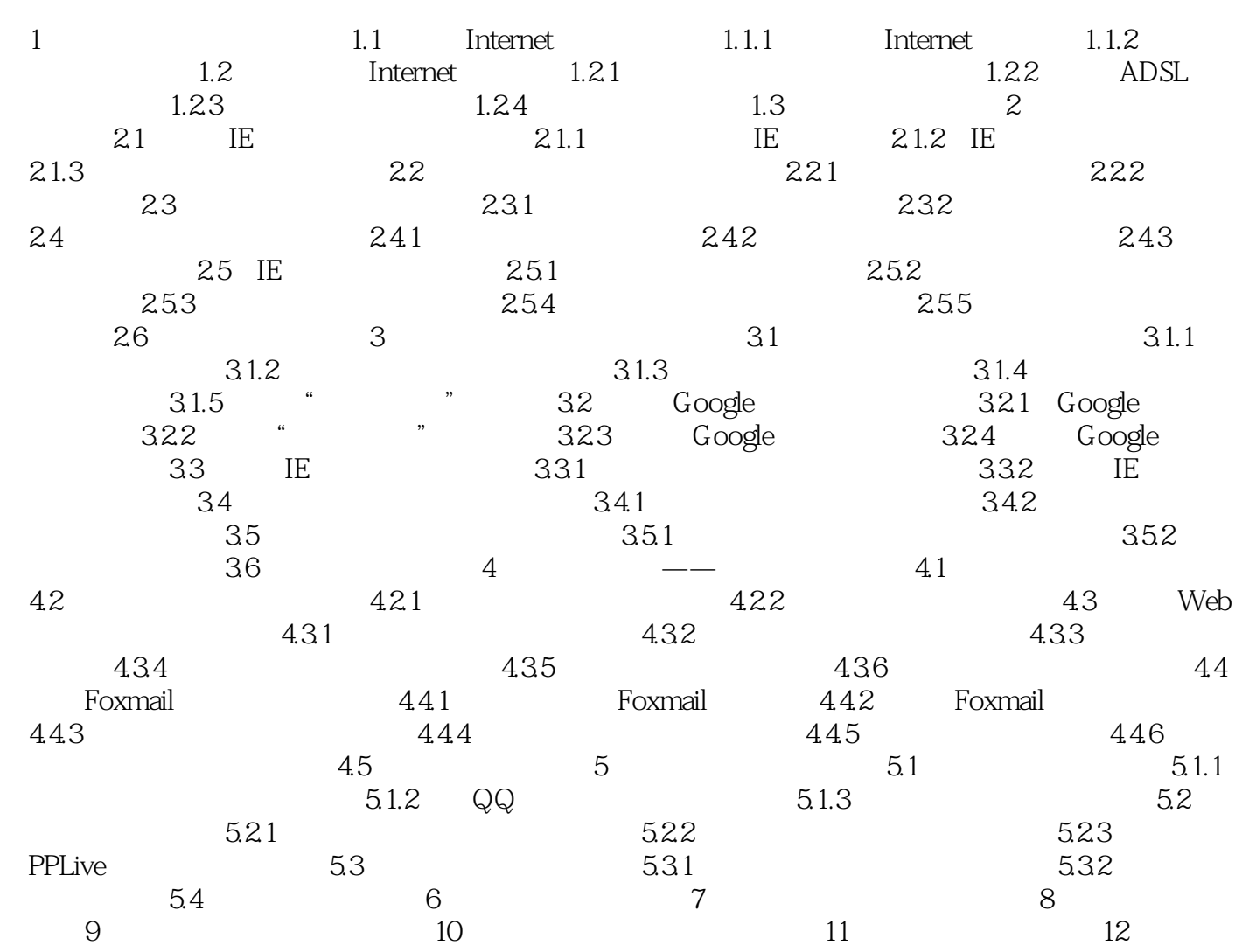

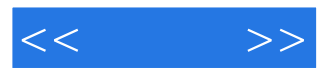

## $<<$   $>>$

## $,$  tushu007.com

# 包括各种网络时尚应用——购物、预订、缴费、炒股、买基金、读书、求职等。 您还在为想学电脑而不知从何处着手烦恼吗?您还在怀疑自己能不能学好电脑吗?您还在书海里徘徊不  $\frac{1}{2}$

 $\frac{u}{2}$  +  $\frac{u}{2}$ 

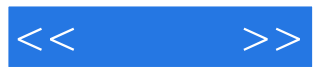

本站所提供下载的PDF图书仅提供预览和简介,请支持正版图书。

更多资源请访问:http://www.tushu007.com